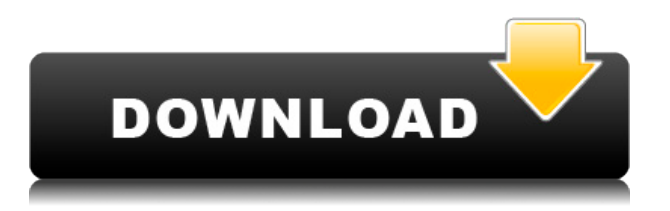

Я понимаю, как вас оттолкнут дополнительные усилия, необходимые для редактирования строки описания и блока, но вы всегда можете использовать динамические свойства, если не хотите менять описание. Я использую специальную функцию QCAD\_Drawing\_ChangeBlockMeasure на стороне приложения, которая запускается всякий раз, когда вы меняете размеры блока. Так, например, если блок выходит за пределы ограничения длины, он соответствующим образом изменяет описание и сообщение, в противном случае он просто говорит вам исправить его, если вы допустили ошибку. Эта команда автоматически создает юридическое описание из геометрических данных на чертеже. Он создает описание текущего чертежа, соединяя характеристики объектов чертежа. Например, объекты Top и Right-Top соединяются вместе, образуя одно текстовое поле. Объект Top и Left-Top соединены, чтобы создать другое текстовое поле. Ваши проекты получат огромную пользу, если у них будут хорошие, хорошо написанные описания. Вопервых, это возможность выразить цель проекта и любые связанные с ним результаты. Вовторых, это место для объяснения таких вещей, как: «Для парковки гараж будет четырехэтажным, 3-й этаж будет антресольным, а на каждом этаже будет лестница». Описания также являются отличным способом помочь покупатели ваших планов принимают обоснованное решение о том, что покупать. (2 лаборатории) Есть два типа ключевых слов описания. Заштрихованные ключевые слова обычно используются для описания общих атрибутов чертежа, таких как масштаб, ориентация, компоновка, изображение или иллюстрация. Эти ключевые слова обычно помещаются рядом с каждым объектом рисования, чтобы указать его основные и второстепенные характеристики. Ключевые слова с заливкой — это описательные слова, описывающие объект рисования. Они обычно используются для передачи атрибутов объекта рисования (размер, форма, ориентация, стиль и т. д.) или для объяснения какой-либо функции или части рисунка. Заполненные ключевые слова прикрепляются к объекту, который они описывают.

## **AutoCAD Бесплатный регистрационный код For Windows x32/64 {{ ????????? ?????? }} 2022**

AutoCAD Серийный ключ используется в качестве движка лучших приложений во всем мире,

и это абсолютно бесплатно. Возможно, до абсурда. С другой стороны, если вы хотите сэкономить еще больше денег, AutoCAD также можно использовать как есть (прямо из бочки). Например, в этом списке программ САПР вы найдете особенно хорошую бесплатную альтернативу от создателей OpenOffice. Этот вебинар предназначен для тех, кто хочет узнать больше о том, как можно использовать AutoCAD для ускорения и улучшения производственного процесса. Он объяснит, как вы можете использовать его для выполнения различных действий, связанных с производством товаров и услуг. Существует множество новых программ для черчения AutoCAD. Новый интерфейс прост в использовании. На компьютере перейдите на сайт www.autodesk.com, чтобы загрузить бесплатную пробную версию AutoCAD. Программа работает на всех операционных системах Microsoft Windows, и операционная система должна быть полностью обновлена. Бесплатная версия AutoCAD LT предоставляет зрителю возможность модификации. AutoCAD LT предназначен только для некоммерческого использования. Он предоставляет некоторые основные функции, но не имеет других функций. Его можно использовать только для просмотра и сохранения файлов чертежей. Нет возможности импортировать 2D или 3D модели. Количество точек данных и доступных функций ограничено. Enphase — еще одна достойная бесплатная замена AutoCAD. Это программа 2D CAD для Windows и macOS, основанная на редакторе Node-RED. По сути. вы можете рассматривать его как интерфейс, который обслуживает все ваши данные из API. Здесь нет редактирования графики, хотя на вкладке «Дизайн» есть базовый графический редактор. Именно здесь вы можете создавать свои фигуры, используя пути, полигоны и т. д. Фактически, программное обеспечение поставляется с очень мощным инструментом моделирования полигонов, который можно использовать для создания как 2D-, так и 3Dмоделей, а также для создания 2D-графиков и диаграмм. 1328bc6316

## Скачать бесплатно AutoCAD С полным кейгеном WIN & MAC 2022

Эта «стоимость обучения» обычно воспринимается как отрицательный термин. Если кто-то может освоить новый язык программирования, какова стоимость обучения? Если кто-то хочет научиться фотографировать, какова стоимость обучения? Если кто-то хочет научиться играть на фортепиано, какова стоимость обучения? Все эти навыки и виды деятельности могут не понравиться многим людям. Распространенное заблуждение, что AutoCAD используется инженерами. На самом деле программа изначально использовалась дизайнерскими и архитектурными фирмами для создания некачественных чертежей и концептуальных проектов. Теперь эта технология была усовершенствована, и ее возможности значительно расширились за эти годы. AutoCAD является отраслевым стандартом и используется во многих проектах. Научиться этому непросто, и лучший способ сделать это — обучение и практика. Чтобы представить вещи в перспективе, AutoCAD является одним из наиболее сложных доступных программных приложений. Многие функции, которые являются обычными в других приложениях, недоступны в AutoCAD. Например, вы можете рисовать только прямые линии в заданном наборе размеров, а программное обеспечение почти не предлагает инструментов для управления размерами. Он также не включает возможности построения графиков и не имеет встроенных полноценных возможностей базы данных. Из-за своих передовых методов проектирования AutoCAD обычно является результатом значительных инвестиций в обучение и поддержку программного обеспечения. Так что же такое «кривая стоимости обучения»? Это стоимость или риск осуществления деятельности. Это затраты на обучение, время и усилия, чтобы сделать чтото новое. Стоимость обучения обычно определяется как время и усилия, необходимые для изучения нового навыка или вида деятельности. 7. Как приобрести и загрузить AutoCAD? Купите AutoCAD онлайн или на сайте autodesk.com. Узнайте, где находятся ваши местные дилеры, так как некоторые из них предлагают скидки или специальные предложения на программное обеспечение и инструкции.

autocad 2008 скачать бесплатно русская версия с ключом autocad 2009 скачать бесплатно русская версия с ключом autocad 2015 скачать бесплатно с ключом autocad скачать бесплатно с ключом autocad 2015 скачать для студентов autocad 2020 скачать бесплатно русская версия с ключом autocad 2016 скачать русскую версию бесплатно с ключом скачать автокад 2018 для студентов бесплатно скачать рамку со штампом а4 автокад скачать рамку аЗ в автокаде

Большинству людей нравится пользовательский интерфейс AutoCAD, отчасти благодаря его единообразию. Пользовательский интерфейс AutoCAD оказался большим преимуществом для большего числа пользователей, чем кто-либо мог себе представить. Он построен на последовательном фирменном и простом в освоении интерфейсе, который поможет вам научиться эффективно использовать программное обеспечение. Секрет изучения AutoCAD заключается в том, чтобы не перегружаться. Начните с основ и учитесь работать с каждым шагом. Для большинства приложений тренируйтесь, пока не сможете делать что-то с той же скоростью, с которой вы копируете с одного чертежа на другой. Новые рисунки могут быть

пугающими, но некоторым людям легче, если они работают с другим рисунком. Верхняя часть нового рисунка — отличное место для начала. Наконец, вы можете попрактиковаться, найдя несколько пакетов чертежей AutoCAD, попрактиковаться с ними, а затем изменить их. чтобы сделать их более простыми и использовать их в качестве шаблонов для ваших собственных проектов. В большинстве случаев вы можете создать учебник, собрав модули инструкций, чтобы помочь новичкам в изучении основ. У некоторых людей, которые использовали AutoCAD в качестве единственного варианта для проектирования 3D-моделей, возникли проблемы с переходом на другое программное обеспечение. AutoCAD сделал их удобными и позволил им эффективно создавать высококачественные модели. Привыкание к пользовательскому интерфейсу AutoCAD — интересное занятие, если вы никогда раньше к нему не прикасались. Начало работы с новым пользовательским интерфейсом — это освежающий опыт для большинства пользователей, привыкших работать с различными программными интерфейсами. AutoCAD — это мощная и широко используемая прикладная программа для черчения и инженерного проектирования, которая используется для многих целей, включая создание 2D-чертежей, 2D- и 3D-моделей, создание технических чертежей, машиностроение, технические, структурные и архитектурные чертежи, а также создание технических чертежей, и монтажные чертежи.

В Интернете и на YouTube есть много информации, касающейся САПР. На этом этапе вам нужно решить, хотите ли вы инвестировать время, усилия и деньги в приобретение копии AutoCAD. AutoCAD — мощное программное обеспечение для проектирования, архитектуры и строительства. Он эффективен во многих отношениях, таких как поддержка BIM, DWG и РІМ, 2D, 3D, многоплатформенность и т. Д. И это лишь некоторые из них. Наконец, важно отметить, что вам потребуется пароль, предоставленный Autodesk. Это связано с тем, что программа установки AutoCAD не будет устанавливаться на ваш компьютер, для этой цели она должна использовать пароль. Многие представленные на рынке программы САПР, такие как Revit, Building Information Modeling (BIM), SketchUp и Rhino Sketchup, используются в качестве инструментов 3D-моделирования, но большинство людей используют AutoCAD или MicroStation для завершения своих инженерных проектов и чертежей. AutoCAD — очень мошная графическая программа, которая позволяет пользователям рисовать и просматривать результаты. Пользователи могут отслеживать линии и использовать различные инструменты для рисования основных фигур, таких как от руки, дуга и сплайн. Они также могут создавать и редактировать траекторию инструмента. Чтобы освоить первую версию AutoCAD, вам, вероятно, придется потратить много времени на работу над проектом. В дополнение к этому, вам нужно будет принимать его медленно. Начните с самого начала и не пропускайте шаги. Как только вы освоите основные концепции и почувствуете себя комфортно, используя их, вы можете начать развивать свои навыки. Возможности AutoCAD означают, что его можно использовать как настольную программу САПР для проектирования или как облачную программу САПР. Если вы решите использовать программный пакет САПР впервые, первым делом нужно решить, какой продукт лучше всего соответствует вашим потребностям. Программные пакеты для настольных компьютеров обычно более удобны для пользователя, чем облачные варианты, но у них есть свои ограничения.

https://techplanet.today/post/autodesk-autocad-descargar-con-clave-de-serie-x3264-2022 https://techplanet.today/post/descargar-planos-de-casa-en-3d-autocad-gratis https://techplanet.today/post/descargar-autocad-gratis-y-facil-patched https://techplanet.today/post/descargar-carros-3d-autocad-gratis

AutoCAD, первый проект, который я когда-либо создавал, был всего лишь простым эскизом в Design Engineer, это всегда было чем-то, что меня просто сбивало с толку. Я начал спрашивать себя, почему. Чем отличается Автокад? После того, как я обратил на это внимание и посмотрел несколько видео, я пришел к трем причинам, почему мне было так сложно с этим справиться:

- На изучение быстрых клавиш уходит много времени. Чем больше ярлыков вы знаете, тем меньше времени теряете. Я начал использовать AutoHotkey для нескольких сочетаний клавиш, а также использую форум AutoHotKey для получения советов.
- Он имеет много особенностей. Существует множество различных способов создания новых элементов, и различные варианты создания новых функций могут сбить с толку нового пользователя.
- Этому нужно учиться на практике. Вы должны начать использовать его в своей работе. Прежде чем вы увидите функции конечного пользователя, такие как дизайн склада и инструмент swoopeur, вы потеряетесь.

**3. Является ли AutoCAD сложным?** Я довольно давно изучил AutoCAD. Мои школьные годы были заполнены Rhinos, AutoCAD LT и университетскими документами. Мне пришлось приспособиться к новому набору навыков и другой среде. Теперь, когда я работаю над рисунками клиентов, меня не пугает эта задача. Тем не менее, справочные чертежи, которые у меня есть, дают мне представление о том, что происходит и куда это должно двигаться. Подробные объяснения в руководствах и разделах интерактивной справки очень конкретны и помогают мне сосредоточиться на том, что действительно нужно сделать. Существует множество отличных руководств по AutoCAD, а также множество блогов и видео по этой теме. Проявив немного терпения и немного практики, вы сможете освоить AutoCAD и использовать его с пользой до конца своей карьеры. Вы также можете задать вопрос экспертам AutoCAD/CNC, если он у вас есть. Они доступны, чтобы помочь вам все время.

[https://krrot.net/skachat-besplatno-autodesk-autocad-litsenzionnyj-kejgen-s-litsenzionnym-klyuchom](https://krrot.net/skachat-besplatno-autodesk-autocad-litsenzionnyj-kejgen-s-litsenzionnym-klyuchom-for-pc-x64-poslednij-vypusk-2022/)[for-pc-x64-poslednij-vypusk-2022/](https://krrot.net/skachat-besplatno-autodesk-autocad-litsenzionnyj-kejgen-s-litsenzionnym-klyuchom-for-pc-x64-poslednij-vypusk-2022/)

<http://www.lab20.it/2022/12/16/скачать-бесплатно-autocad-2019-23-0-кейген-для-пожи/>

<https://snkrslab.mx/wp-content/uploads/2022/12/raqutak.pdf>

<https://believewedding.com/скачать-бесплатно-autocad-22-0-серийный-номер-к/>

<https://generalskills.org/%fr%>

<https://rei-pa.com/autocad-24-0-код-активации-2023/>

<https://asu-bali.jp/wp-content/uploads/2022/12/gohashin.pdf>

<http://pacificgoods.net/wp-content/uploads/2022/12/aindpaet.pdf>

<https://zannza.com/скачать-блоки-деревьев-автокад-extra-quality/>

[http://mysleepanddreams.com/wp-content/uploads/2022/12/AutoCAD-Hacked-Windows-1011-64-Bits-](http://mysleepanddreams.com/wp-content/uploads/2022/12/AutoCAD-Hacked-Windows-1011-64-Bits-2022.pdf)[2022.pdf](http://mysleepanddreams.com/wp-content/uploads/2022/12/AutoCAD-Hacked-Windows-1011-64-Bits-2022.pdf)

<https://viajacomolocal.com/wp-content/uploads/2022/12/markbar.pdf>

<https://oneburleson.com/wp-content/uploads/2022/12/LINK.pdf>

[http://mrproject.com.pl/advert/autodesk-autocad-cracked-%d0%ba%d0%bb%d1%8e%d1%87-%d0%b](http://mrproject.com.pl/advert/autodesk-autocad-cracked-%d0%ba%d0%bb%d1%8e%d1%87-%d0%bf%d1%80%d0%be%d0%b4%d1%83%d0%ba%d1%82%d0%b0-x32-64-2023/) [f%d1%80%d0%be%d0%b4%d1%83%d0%ba%d1%82%d0%b0-x32-64-2023/](http://mrproject.com.pl/advert/autodesk-autocad-cracked-%d0%ba%d0%bb%d1%8e%d1%87-%d0%bf%d1%80%d0%be%d0%b4%d1%83%d0%ba%d1%82%d0%b0-x32-64-2023/)

<https://www.cdnapolicity.it/wp-content/uploads/2022/12/deliver.pdf>

<https://earthoceanandairtravel.com/2022/12/16/скачать-блоки-сантехники-для-автокад-fix/>

<https://templobiblicoprovidence.org/wp-content/uploads/2022/12/AutoCAD-2022.pdf>

<https://www.webcard.irish/скачать-бесплатно-autocad-23-1-с-полным-кейгено/>

<https://thailand-landofsmiles.com/autodesk-autocad-hack-последняя-версия-2023/> <http://www.dblxxposure.com/wp-content/uploads/2022/12/Autodesk-AutoCAD-2022.pdf> [https://superyacht.me/advert/autocad-24-2-%d0%bf%d0%b0%d1%82%d1%87-%d1%81-%d1%81%d0](https://superyacht.me/advert/autocad-24-2-%d0%bf%d0%b0%d1%82%d1%87-%d1%81-%d1%81%d0%b5%d1%80%d0%b8%d0%b9%d0%bd%d1%8b%d0%bc-%d0%ba%d0%bb%d1%8e%d1%87%d0%be%d0%bc-%d1%81-%d0%ba%d0%b5%d0%b9%d0%b3%d0%b5%d0%bd%d0%be%d0%bc-for-pc/) [%b5%d1%80%d0%b8%d0%b9%d0%bd%d1%8b%d0%bc-](https://superyacht.me/advert/autocad-24-2-%d0%bf%d0%b0%d1%82%d1%87-%d1%81-%d1%81%d0%b5%d1%80%d0%b8%d0%b9%d0%bd%d1%8b%d0%bc-%d0%ba%d0%bb%d1%8e%d1%87%d0%be%d0%bc-%d1%81-%d0%ba%d0%b5%d0%b9%d0%b3%d0%b5%d0%bd%d0%be%d0%bc-for-pc/) [%d0%ba%d0%bb%d1%8e%d1%87%d0%be%d0%bc-%d1%81-](https://superyacht.me/advert/autocad-24-2-%d0%bf%d0%b0%d1%82%d1%87-%d1%81-%d1%81%d0%b5%d1%80%d0%b8%d0%b9%d0%bd%d1%8b%d0%bc-%d0%ba%d0%bb%d1%8e%d1%87%d0%be%d0%bc-%d1%81-%d0%ba%d0%b5%d0%b9%d0%b3%d0%b5%d0%bd%d0%be%d0%bc-for-pc/) [%d0%ba%d0%b5%d0%b9%d0%b3%d0%b5%d0%bd%d0%be%d0%bc-for-pc/](https://superyacht.me/advert/autocad-24-2-%d0%bf%d0%b0%d1%82%d1%87-%d1%81-%d1%81%d0%b5%d1%80%d0%b8%d0%b9%d0%bd%d1%8b%d0%bc-%d0%ba%d0%bb%d1%8e%d1%87%d0%be%d0%bc-%d1%81-%d0%ba%d0%b5%d0%b9%d0%b3%d0%b5%d0%bd%d0%be%d0%bc-for-pc/)

Первое, что нужно сделать при первом использовании программного обеспечения AutoCAD, — это создать новый чертеж. Этот первый рисунок называется эскизным рисунком. Это может быть простой куб, а может быть сложный рисунок, который вы нарисуете позже в ходе курса. Это очень хорошая идея, потому что новый набросок всегда является хорошим объектом для изучения. У вас есть два варианта; либо используйте общий сетевой ресурс AutoCAD (т. е. через программное обеспечение Zebra Drive), либо используйте второй компьютер в сети. Если у вас включен сетевой общий доступ к файлам, вы можете получить доступ к своему чертежу, поделившись им на сетевом диске. Если ваш сетевой диск является общим, вам потребуется указать набор учетных данных (например, имя пользователя и пароль) для доступа. Например, вы можете открыть общий доступ к папке /myfolder на диске z:, а учетные данные будут \"ИМЯ ПОЛЬЗОВАТЕЛЯ\" и \"МОЙ ПАРОЛЬ\". В этом примере учетные данные будут \"MyUserName\" и \"MyPassword\". AutoCAD очень сложно изучить, но вы можете получить помощь на этом пути. К счастью, процесс обучения не так сложен, как кажется, и вы можете научиться пользоваться программой. Для начала вам необходимо поработать в программе, следуя инструкциям. Затем, как только вы получите общее представление о программном обеспечении, вы сможете изучить ярлыки, команды и инструменты. Тренер или инструктор может помочь вам изучить программное обеспечение, и, вероятно, потребуется несколько попыток, прежде чем вы освоите его. Как только вы получите базовое представление об AutoCAD и о том, как работать в программном обеспечении, вы можете приступить к изучению новых функций и инструментов. Без инструктора обучение работе с AutoCAD занимает много-много недель. Чтобы изучить AutoCAD, вам необходимо ознакомиться с типичным пользовательским интерфейсом (что вы видите) и типичными инструментами навигации (как пользователь может переходить со страницы на страницу). Если вы программист или веб-разработчик или имеете базовое компьютерное образование, вы сможете изучить AutoCAD, хотя и немного медленнее, чем обычный пользователь.Может быть сложнее научиться использовать инструменты, нетипичные для САПР.